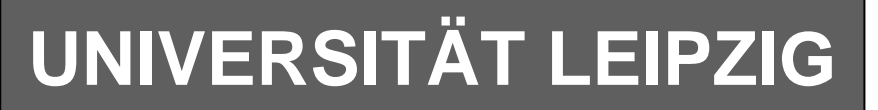

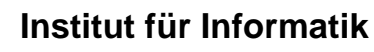

Abt. Technische Informatik

Studentenmitteilung

**2. Semester - SS 2008**

Dr. rer.nat. Hans-Joachim Lieske Johannisgasse 26 04109 Leipzig Postfach 10 09 20, 04009 Leipzig Tel.: [49]-0341-97 32213 Zimmer: Jo 04-47

e-mail: lieske@informatik.uni-leipzig.de www: http://www.informatik.uni-leipzig.de/~lieske/ Datum: Montag, 7. Juli 2008

# **Aufgaben zu Übung Grundlagen der Technischen Informatik 2**

# **4. Aufgabenkomplex - 1. Aufgabe**

## **Minimierung logischer Schaltungen mittels des Verfahrens von Quine-Mc-Cluskey**

Gegeben ist die nebenstehende vollständige Funktionstabelle:

### **Aufgaben: Gesamtpunktzahl: 30 Punkte**

# **Minimieren Sie die Schaltung nach Quine-Mc-Cluskey.**

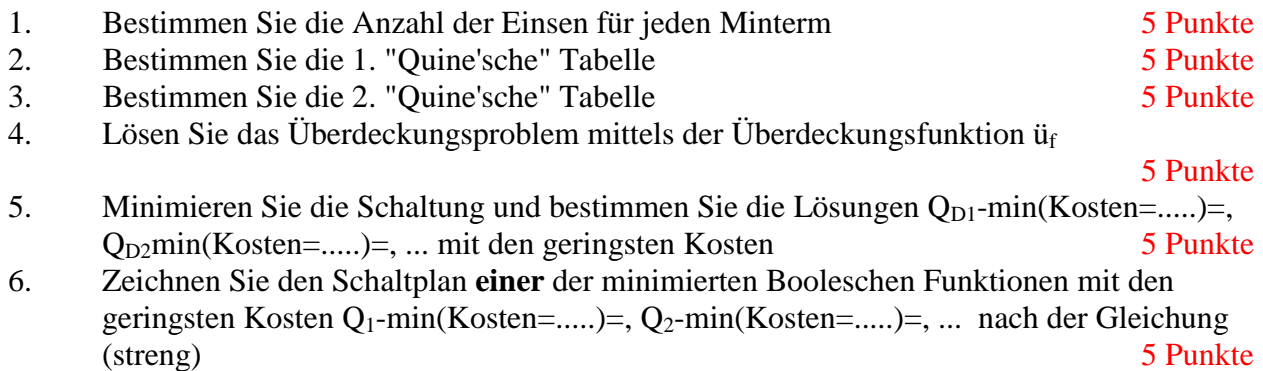

### **Bemerkungen:**

Im günstigsten Fall existiert nur eine Funktion mit minimalen Kosten, es können aber auch mehr sein.

**Es sollen keine Reduktionsregeln für die 2. Quinesche Tabelle benutzt, sondern die Überdeckungsfunktion bestimmt werden.** 

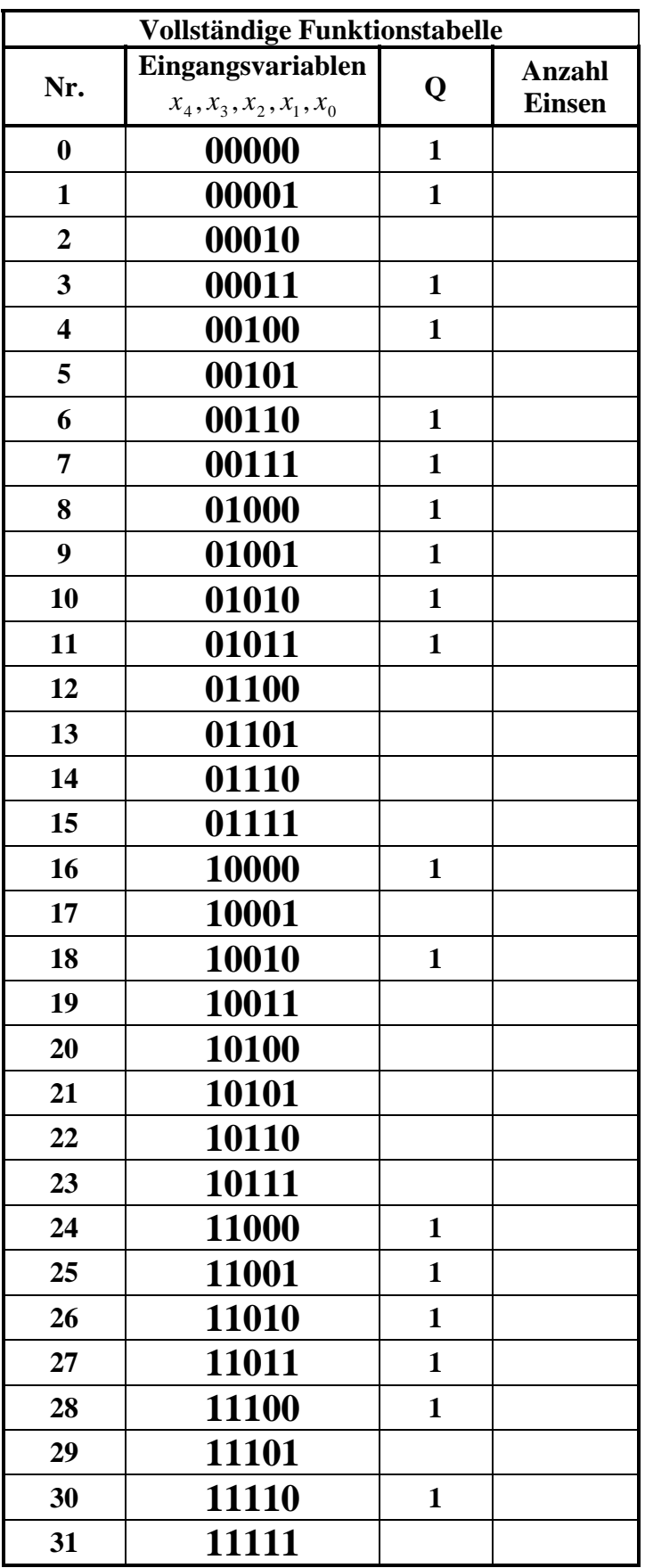

# **Hilfen:**

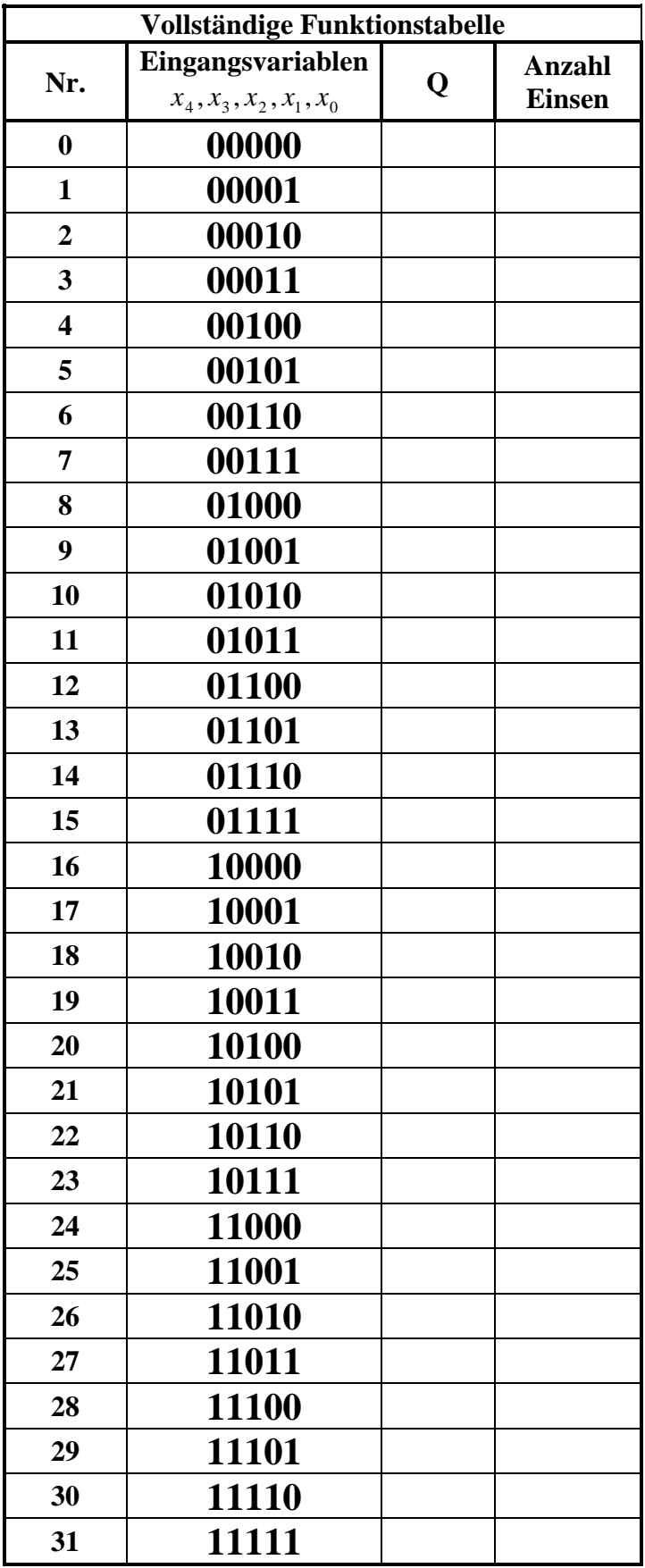

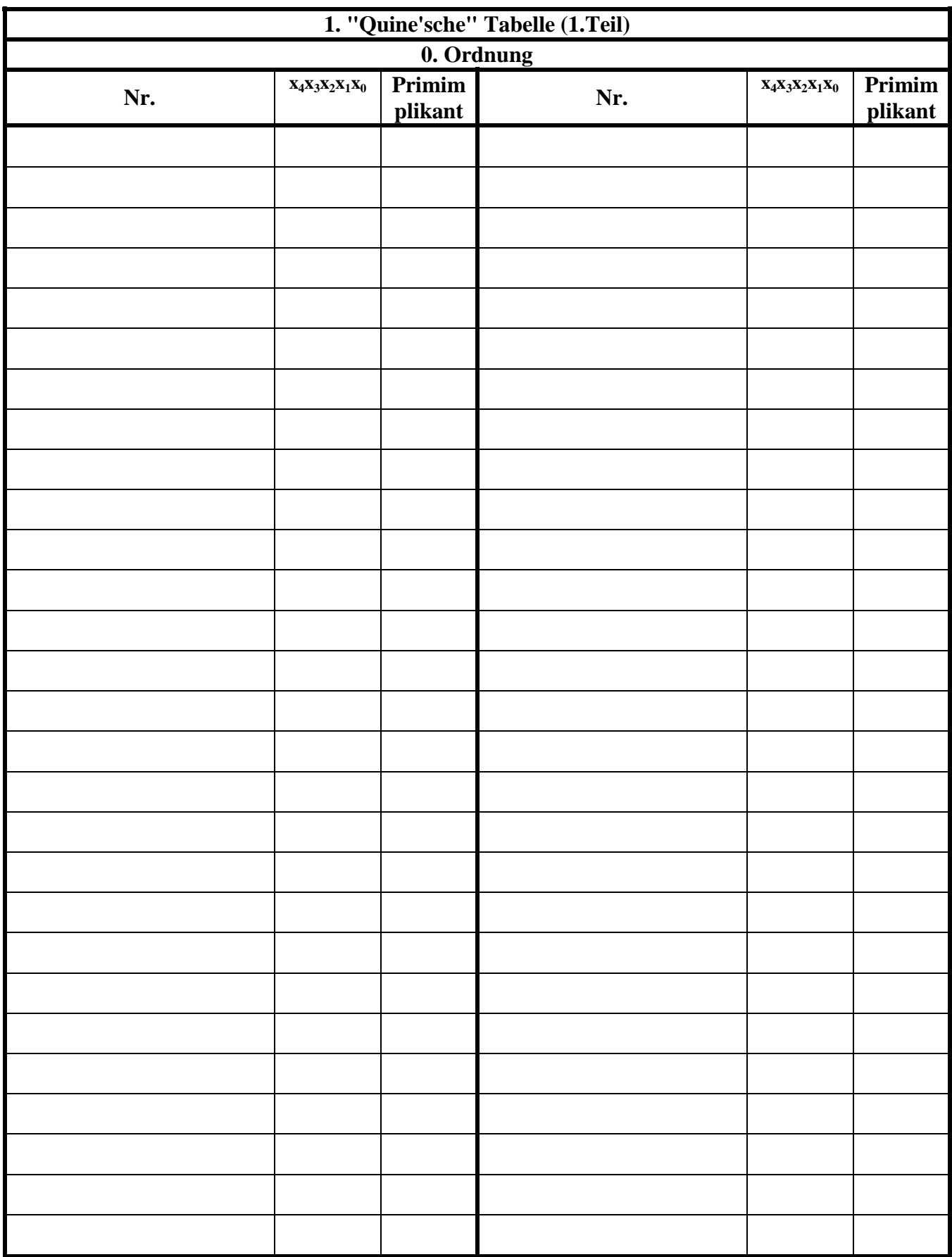

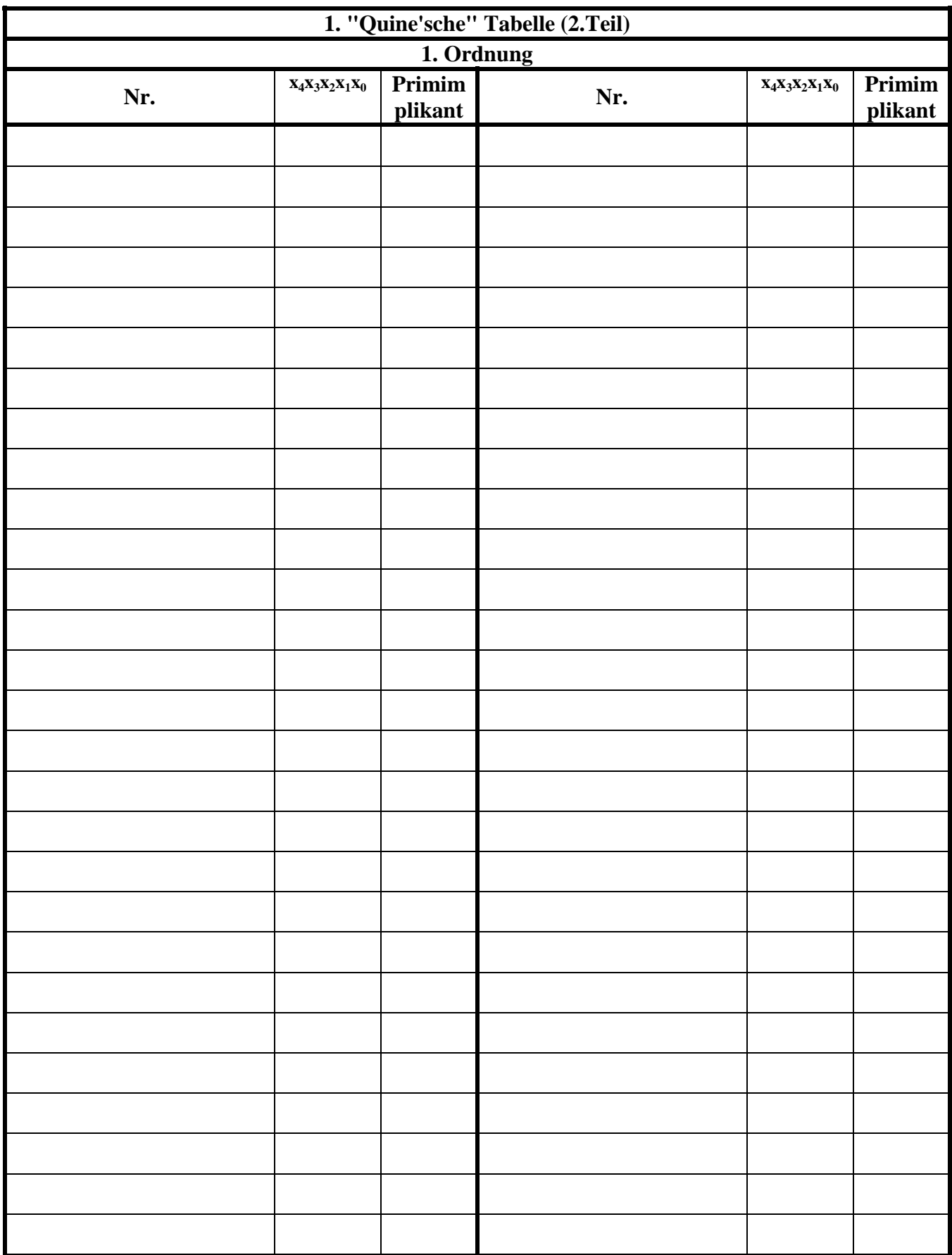

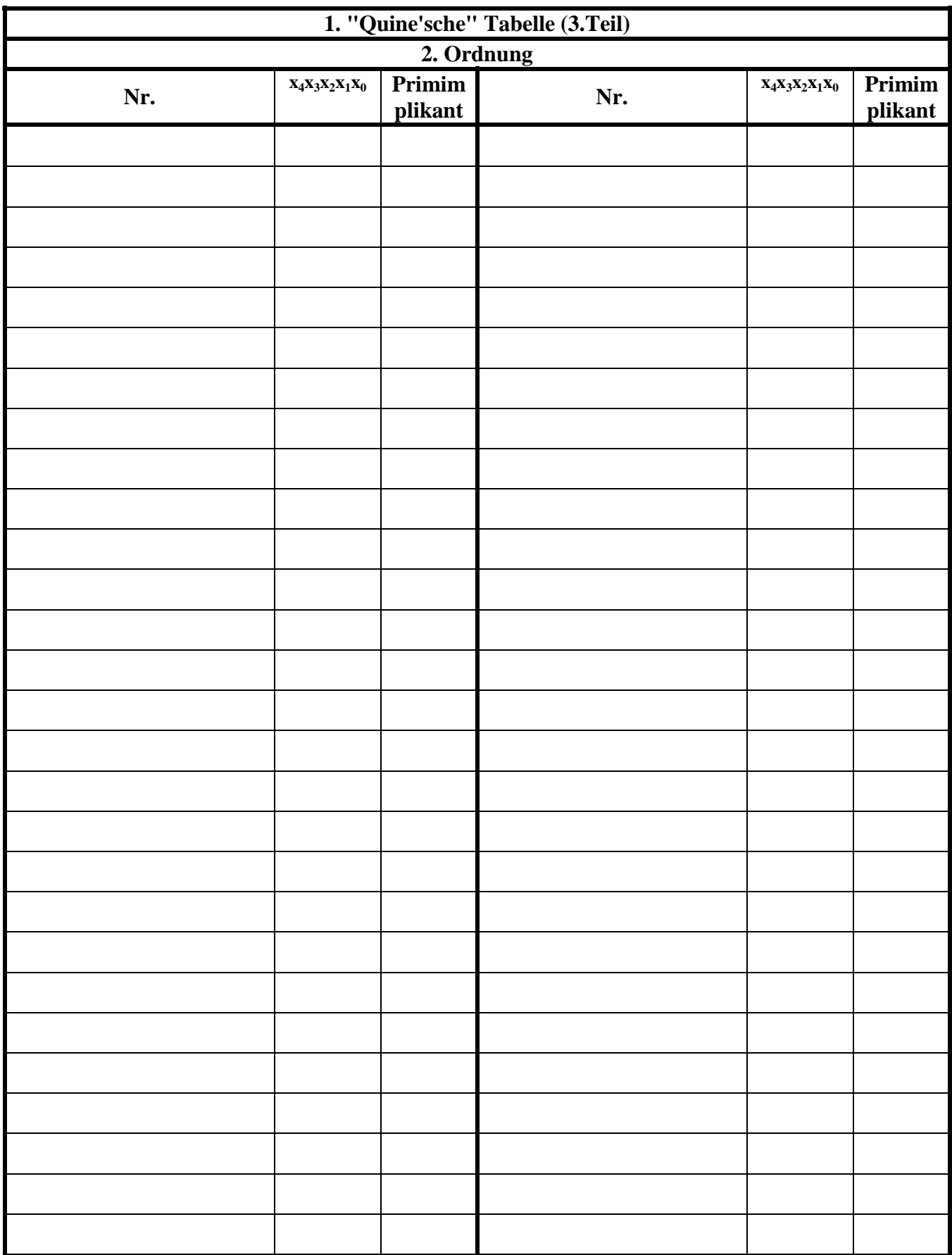

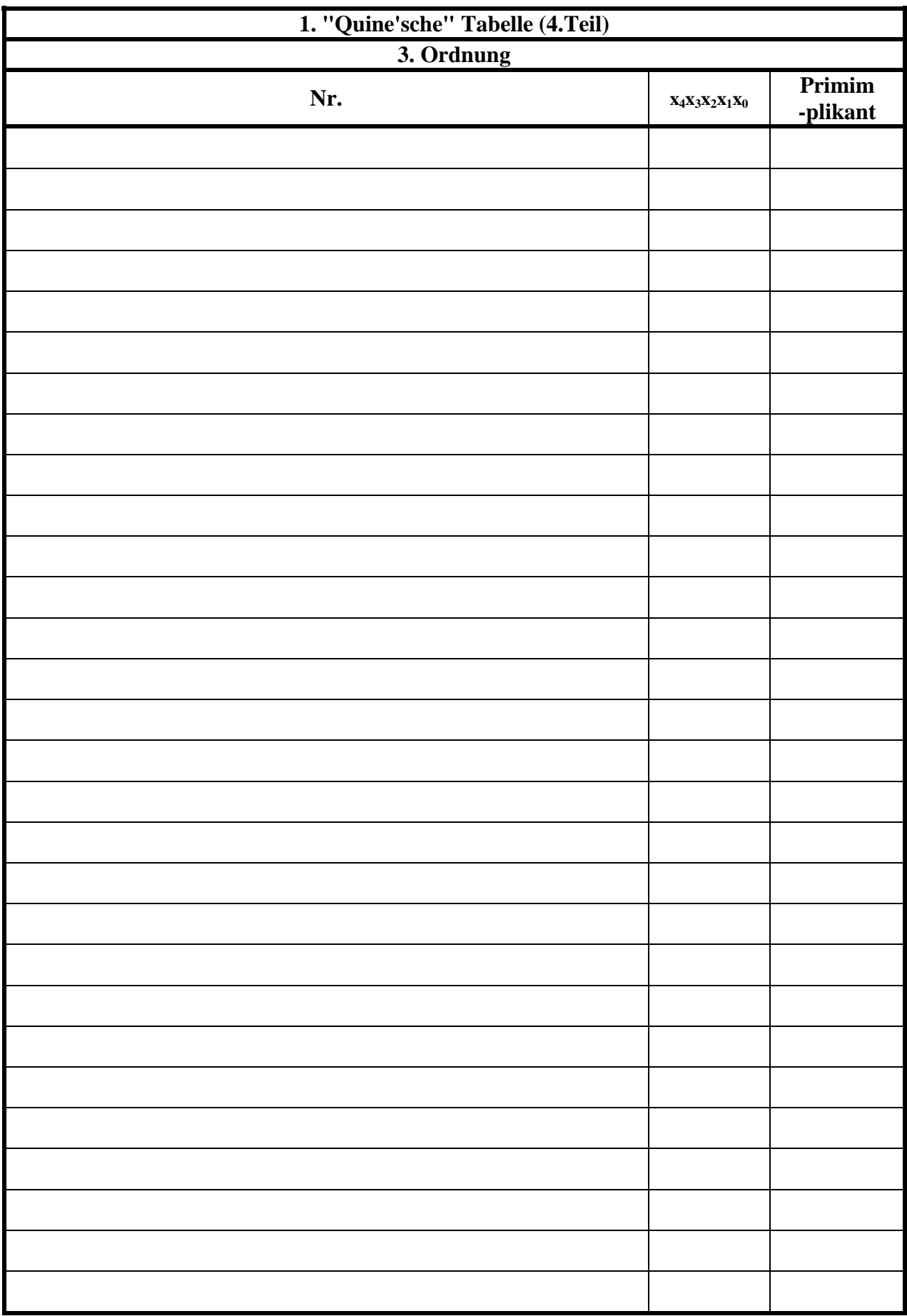

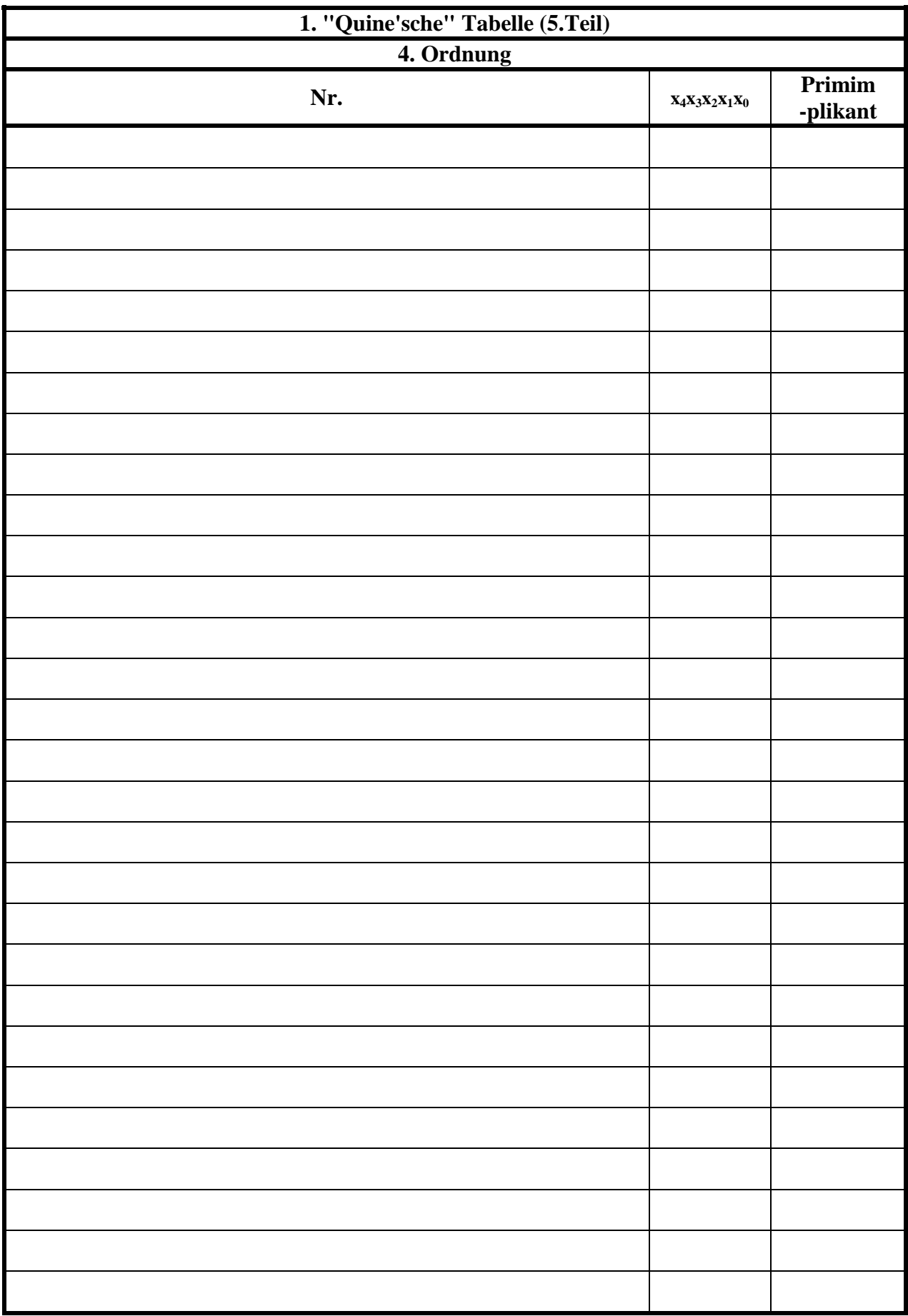

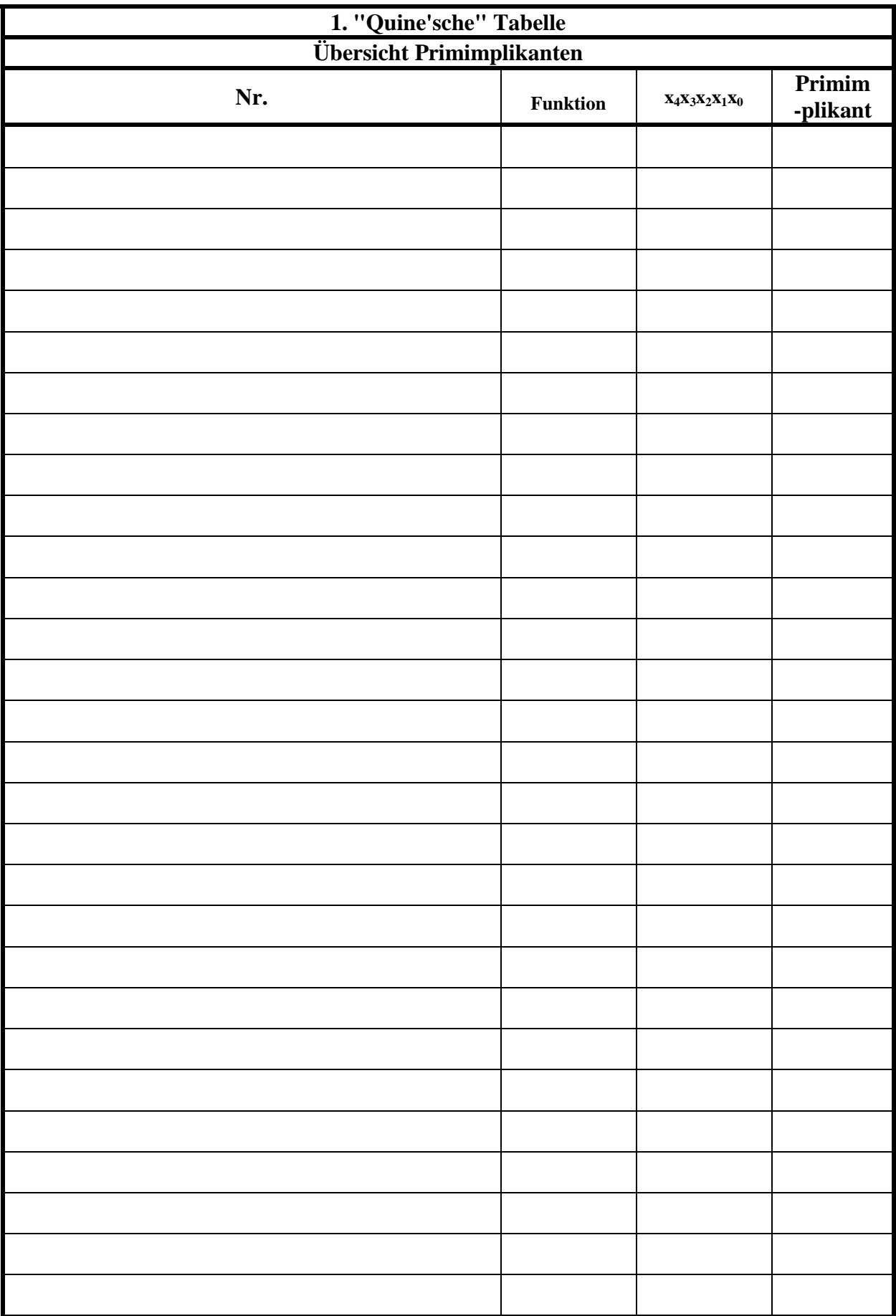

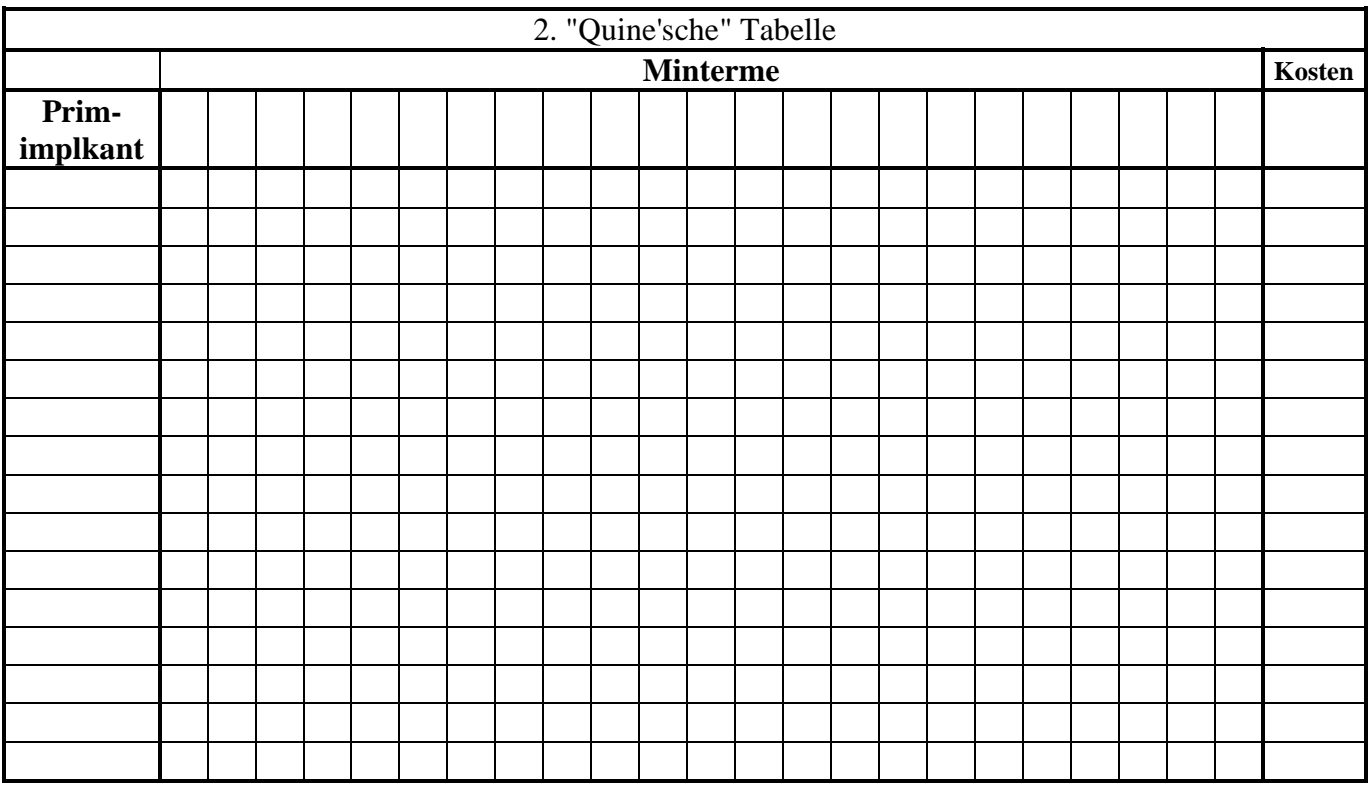

**Bemerkung:** 

**Sind zwischen den Variablen keine Operatoren, so ist das als UND-Verknüpfung zu lesen. Beispiel:** abc  $\equiv$  a∧**b**∧**c** 

Für bestimmte Fälle wird  $x_0$  mit  $2^0=1$ ,  $x_1$  mit  $2^1=2$ ,  $x_2$  mit  $2^2=4$  und später  $x_3$  mit  $2^3=8$  u.s.w. **gewichtet, so das man sie als eine Zahl ansehen kann.** 

**Bei den Schaltungen können die Gatter beliebig viele Eingänge haben, ausgenommen der Inverter. Es sind, wenn nicht ausdrücklich anders gefordert, nur AND-, OR- und NOT-Gatter zu verwenden.** 

**Leere Felder in Karnaugh-Veitch-Diagrammen sind immer null.** 

**Bei den Konversionen sind Inverter als Spezialfall der NAND- und NOR - Gatter auf der untersten Ebene erlaubt. Die Konversionen sind, wenn nicht anders angegeben, aus den kanonischen Normalformen zu erstellen.** 

**Streng in Zusammenhang mit der Schaltung bedeutet, daß alle Inverter gezeichnet werden müssen! Es existiert jeweils nur ein Draht für die nicht invertierten Variablen.** 

**Zum Beispiel gilt für die Implikanten 1. Ordnung (1,5) und (2,6) I(1)={(1,5),(2,6)} 2. Ordnung (4,5,6,7) I(2)={(4,5,6,7)}. Für die Primimplikanten z.B: PI(1)= und die Kernimplikanten z.B: KPI(1)= . Entsprechend gilt für Implikate Ik, Primimplikate PIk und Kernprimimplikate KPIk.** 

**Bei der Baumdarstellung geht man zweckmäßiger Weise von der kanonisch disjunktiven Normalform oder einer disjunktiven Form aus.** 

**Die Kosten sind entsprechend der Kostenbestimmung im Quine-McCluskey Verfahren aus der Vorlesung zu berechnen. Für n-Variablen hat der (Prim)implikant 0. Ordnung (Minterm) die Kosten n, der (Prim)implikant 1. Ordnung (2er Block) die Kosten n-1 usw.** 

**Analog gilt es auch für die (Prim)implikate** 

**Es kann mehrere minimale Funktionen mit minimalen Kosten geben.** 

# **Lösung:**

# **4. Aufgabenkomplex - 1. Aufgabe**

**Minimierung logischer Schaltungen mittels des Verfahrens von Quine-Mc-Cluskey** 

1. Bestimmen Sie die Anzahl der Einsen für jeden Minterm

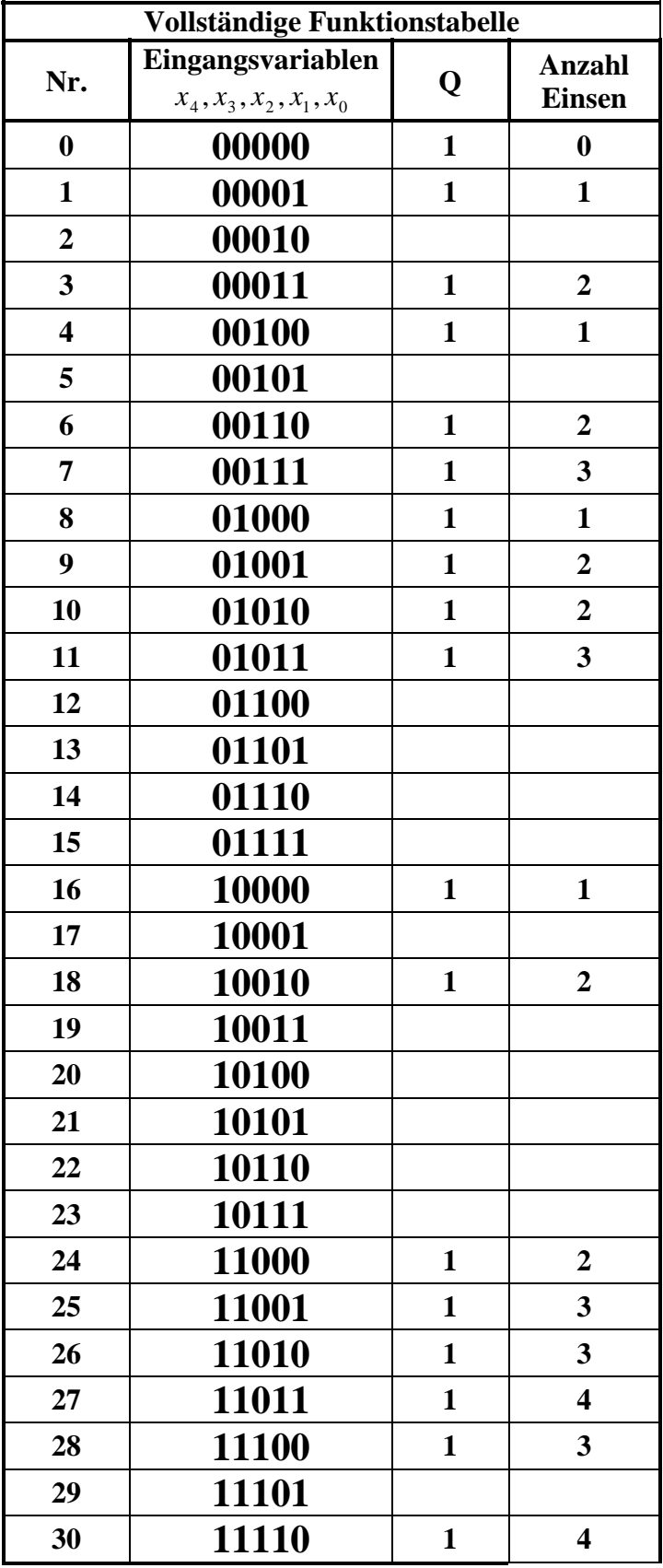

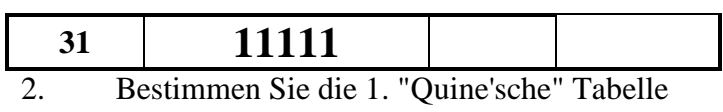

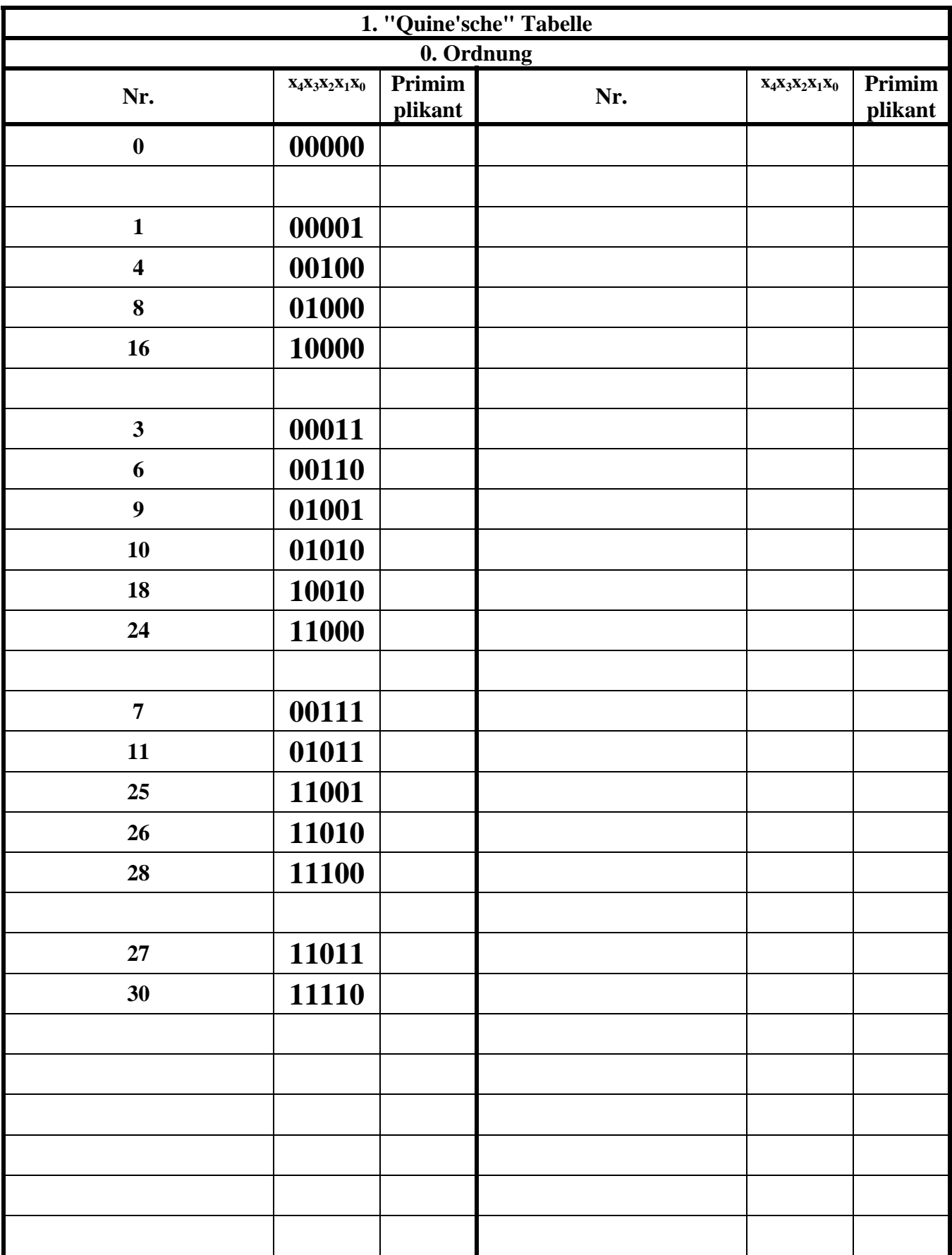

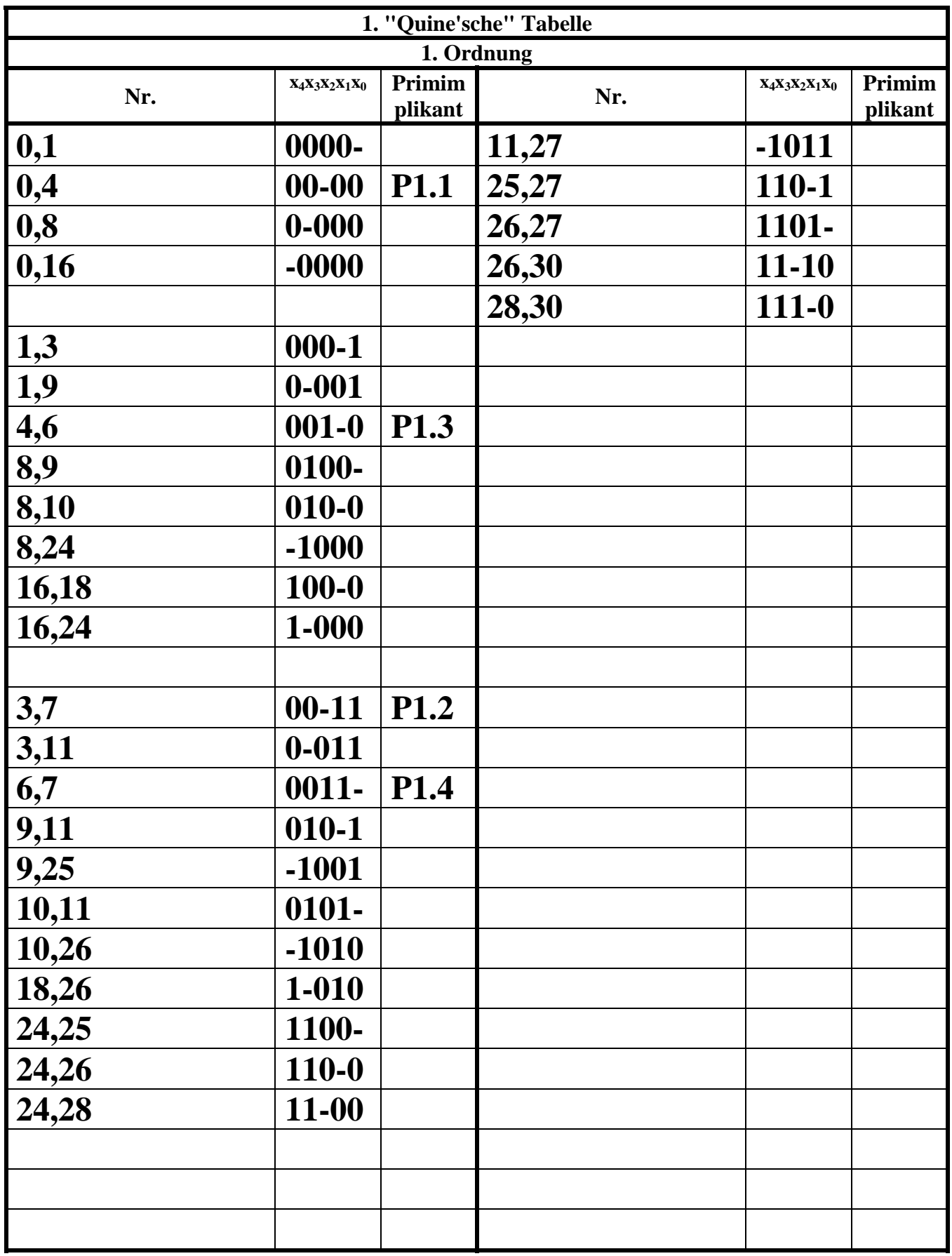

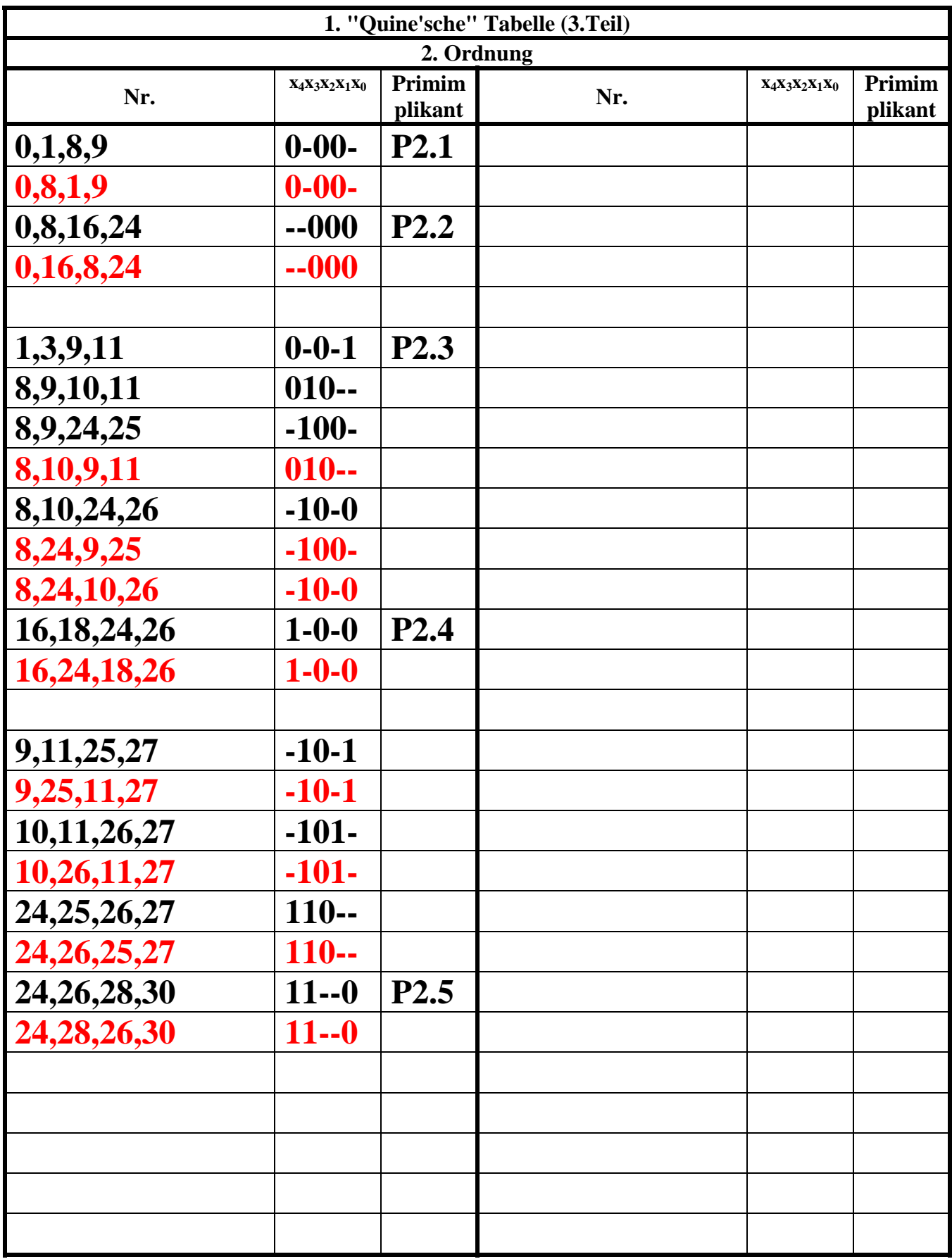

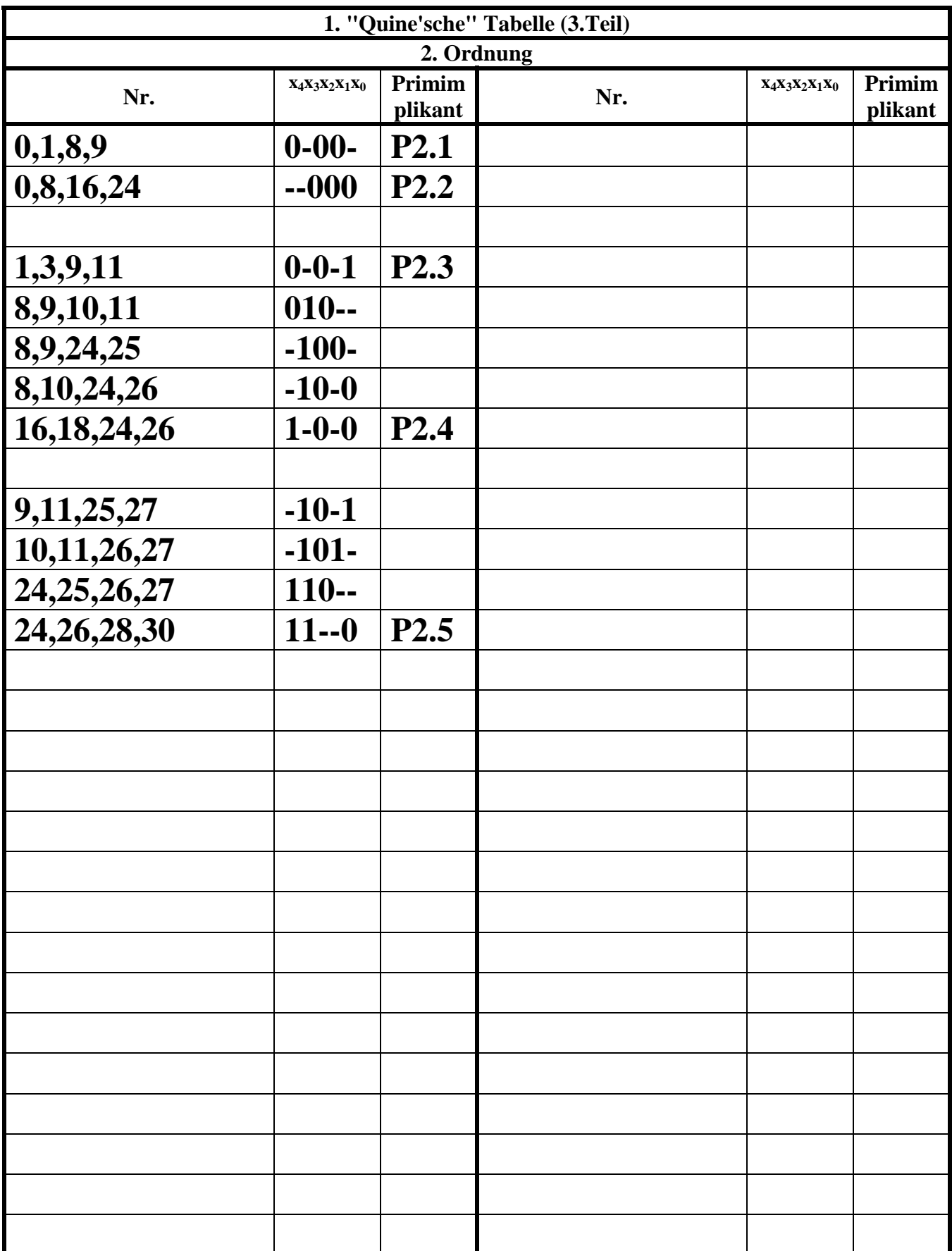

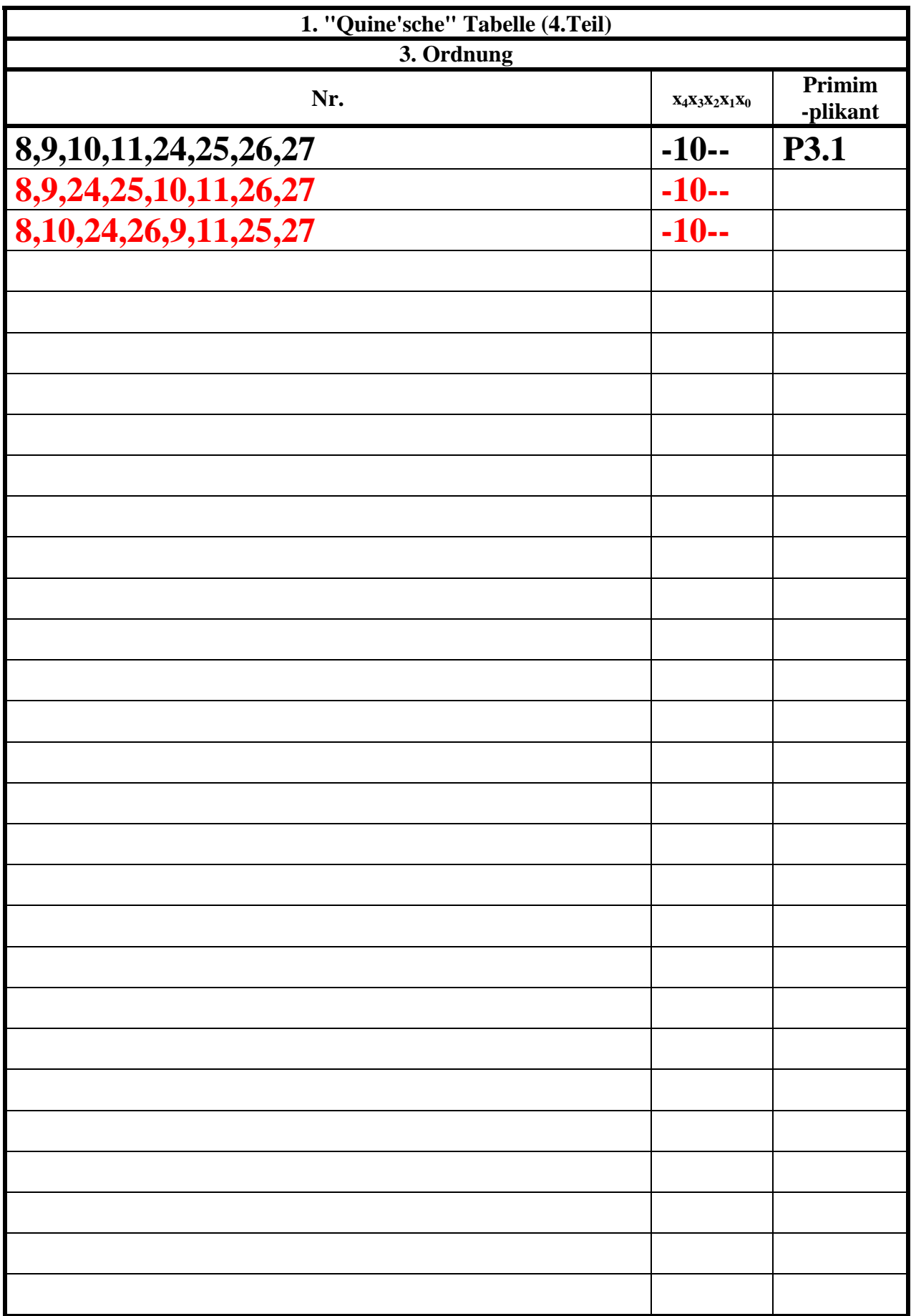

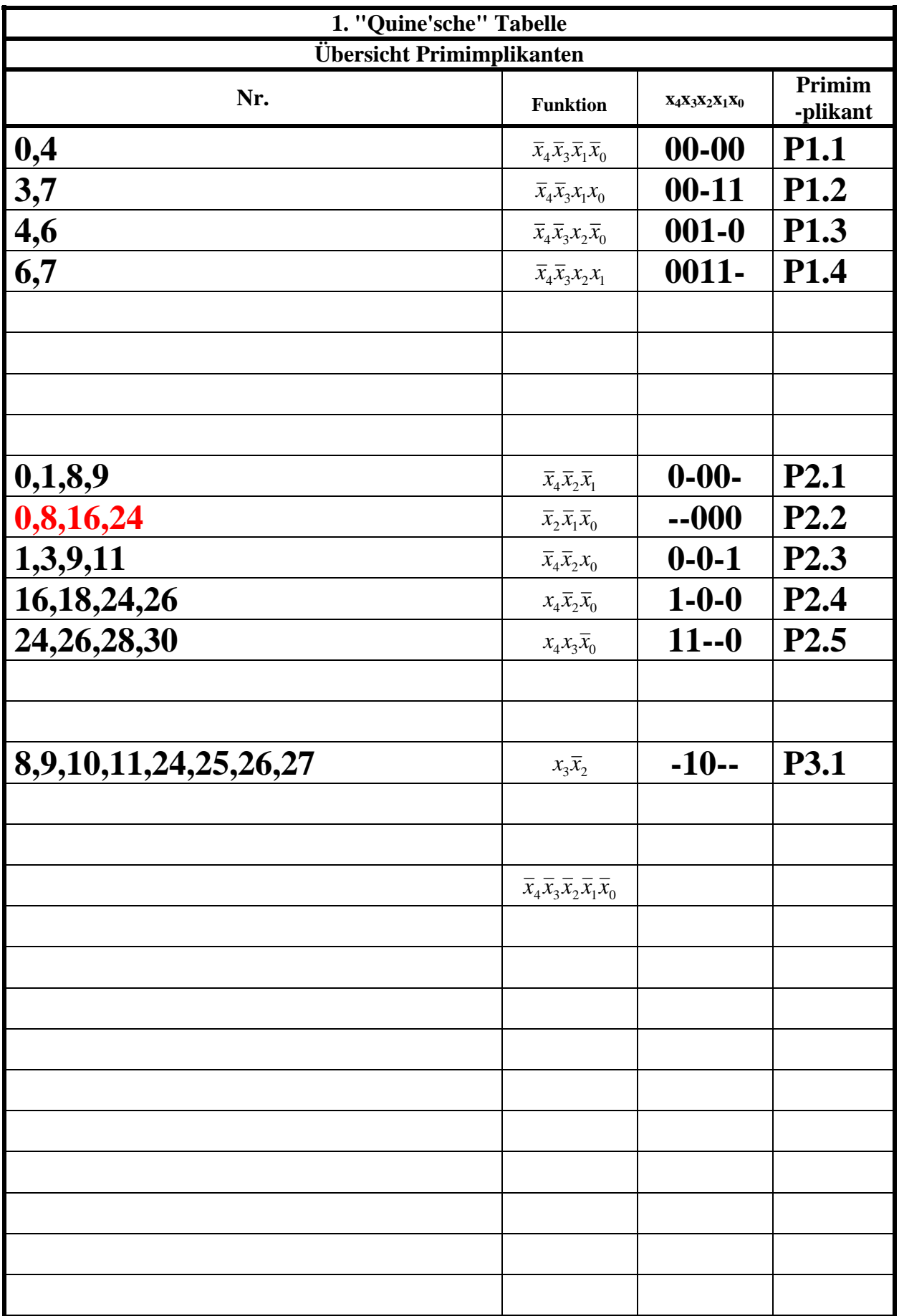

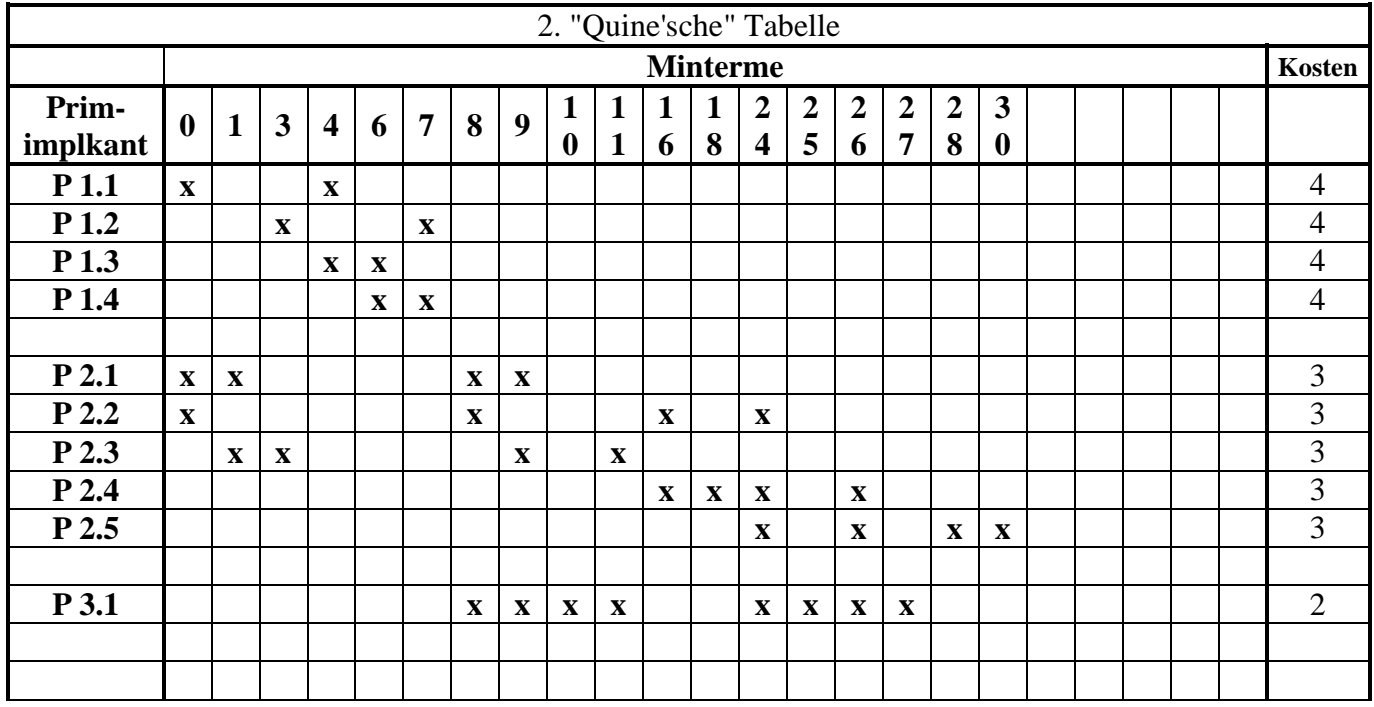

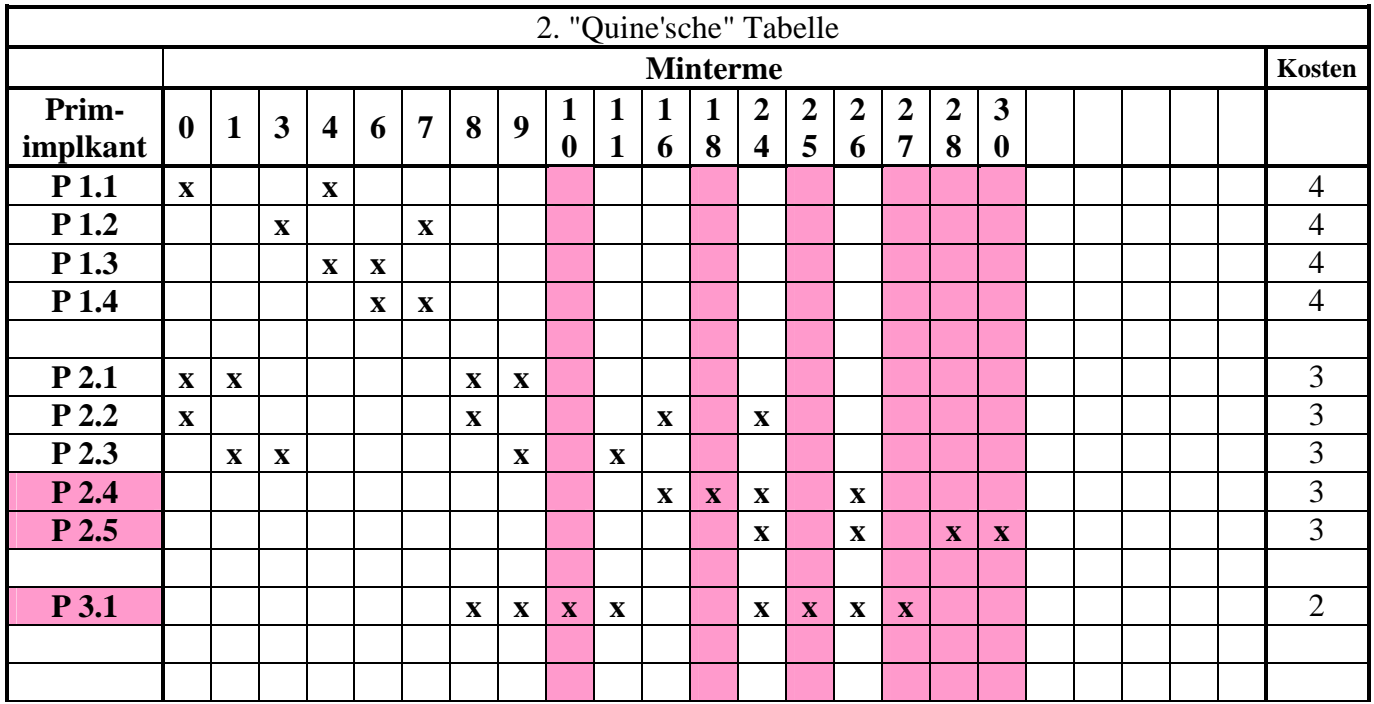

Die Primimplikanten P2.4, P2.5 und P3.1 sind Kernprimimplikanten.

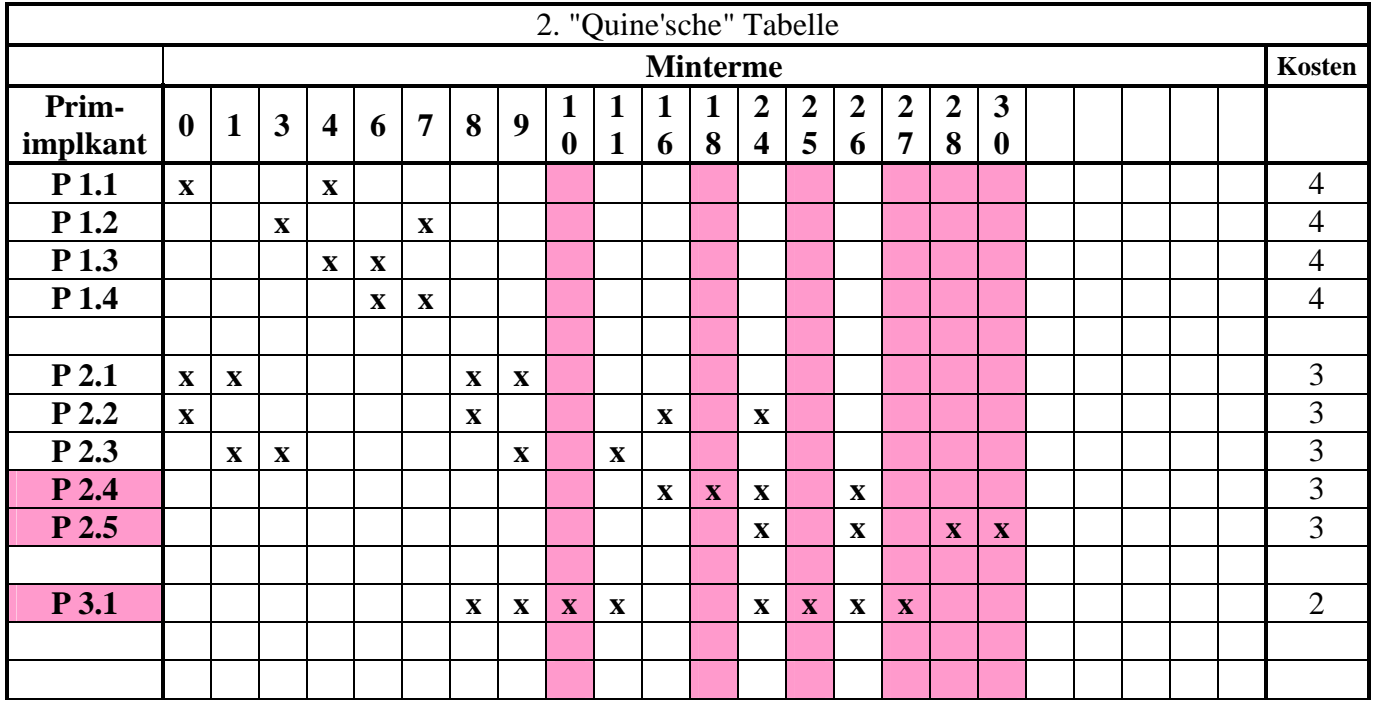

Die Primimplikanten P2.4, P2.5 und P3.1 sind Kernprimimplikanten.

 $w_{3.1}w_{2.5}w_{2.5}$  $(w_{2,1} \vee w_{2,3} \vee w_{3,1})w_{3,1}(w_{2,3} \vee w_{3,1})(w_{2,2} \vee w_{2,4})w_{2,4}(w_{2,2} \vee w_{2,4} \vee w_{2,5} \vee w_{3,1})w_{3,1}(w_{2,4} \vee w_{2,5} \vee w_{3,1})$  $\ddot{u}_f = (w_{1,1} \vee w_{2,1} \vee w_{2,2})(w_{2,1} \vee w_{2,3})(w_{1,2} \vee w_{2,3})(w_{1,1} \vee w_{1,3})(w_{1,3} \vee w_{1,4})(w_{1,2} \vee w_{1,4})(w_{2,1} \vee w_{2,2} \vee w_{3,1})$   $W_{1,2}W_{2,2}W_{2,5}W_{2,6} \vee W_{2,2}W_{2,5}W_{2,6} = W_{2,2}W_{2,5}W_{2,6}$  $w_{2,2}w_{2,3} \vee w_{2,3} = w_{2,3}$  $w_{1,1} (w_{1,1} \vee w_{1,2}) = w_{1,1}$ : *Einige Beispiele für Rechenregel n*

- 1. Löschen aller doppelten Einzelterme
- 2. Löschen aller doppelten Mehrfachterme (keine vorhanden)
- 3. Nutzung der Rechenregel  $w_{1,1} (w_{1,1} \vee w_{1,2}) = w_{1,1}$  mit  $w_{2,4}, w_{2,5}$  *und*  $w_{3,1}$

 $= w_{2,4}w_{2,5}w_{3,1}(w_{1,1} \vee w_{2,1} \vee w_{2,2})(w_{2,1} \vee w_{2,3})(w_{1,2} \vee w_{2,3})(w_{1,1} \vee w_{1,3})(w_{1,3} \vee w_{1,4})(w_{1,2} \vee w_{1,4})$  $(w_{2,1} \vee w_{2,2} \vee w_{3,1})$  $(w_{2,1} \vee w_{2,3} \vee w_{3,1})$  $(w_{2,3} \vee w_{3,1})$  $= w_{2,4}w_{2,5}w_{3,1}(w_{1,1} \vee w_{2,1} \vee w_{2,2})(w_{2,1} \vee w_{2,3})(w_{1,2} \vee w_{2,3})(w_{1,1} \vee w_{1,3})(w_{1,3} \vee w_{1,4})(w_{1,2} \vee w_{1,4})$  $(w_{2,1} \vee w_{2,2} \vee w_{3,1})(w_{2,1} \vee w_{2,3} \vee w_{3,1})(w_{2,3} \vee w_{3,1})(w_{2,2} \vee w_{2,4})(w_{2,2} \vee w_{2,4} \vee w_{2,5} \vee w_{3,1})(w_{2,4} \vee w_{2,5} \vee w_{3,1})$  $= w_{2,4}w_{2,5}w_{3,1}(w_{1,1} \vee w_{2,1} \vee w_{2,2})(w_{2,1} \vee w_{2,3})(w_{1,2} \vee w_{2,3})(w_{1,1} \vee w_{1,3})(w_{1,3} \vee w_{1,4})(w_{1,2} \vee w_{1,4})$  $(w_{2,1} \vee w_{2,3} \vee w_{3,1})w_{3,1}(w_{2,3} \vee w_{3,1})(w_{2,2} \vee w_{2,4})w_{2,4}(w_{2,2} \vee w_{2,4} \vee w_{2,5} \vee w_{3,1})w_{3,1}(w_{2,4} \vee w_{2,5} \vee w_{3,1})$  $\ddot{u}_f = (w_{1,1} \vee w_{2,1} \vee w_{2,2})(w_{2,1} \vee w_{2,3})(w_{1,2} \vee w_{2,3})(w_{1,1} \vee w_{1,3})(w_{1,3} \vee w_{1,4})(w_{1,2} \vee w_{1,4})(w_{2,1} \vee w_{2,2} \vee w_{3,1})$  $w_{3.1}w_{2.5}w_{2.5}$ 

4. Nutzung der Rechenregel  $w_{2,2}w_{2,3} \vee w_{2,3} = w_{2,3}$  und der erweiterten Form  $W_{1,2}W_{2,2}W_{2,5}W_{2,6} \vee W_{2,2}W_{2,5}W_{2,6} = W_{2,2}W_{2,5}W_{2,6}$ 

$$
i_{f} = w_{2,4}w_{2,5}w_{3,1}(w_{1,1} \vee w_{2,1} \vee w_{2,2})(w_{2,1} \vee w_{2,3})(w_{1,2} \vee w_{2,3})(w_{1,1} \vee w_{1,3})(w_{1,3} \vee w_{1,4})(w_{1,2} \vee w_{1,4})
$$
  
\n
$$
= w_{2,4}w_{2,5}w_{3,1}(w_{1,1} \vee w_{2,1} \vee w_{2,2})(w_{2,1} \vee w_{2,3})(w_{1,2} \vee w_{2,3})(w_{1,1} \vee w_{1,3})
$$
  
\n
$$
(w_{1,2}w_{1,3} \vee w_{1,2}w_{1,4} \vee w_{1,3}w_{1,4} \vee w_{1,4}w_{1,4})
$$
  
\n
$$
= w_{2,4}w_{2,5}w_{3,1}(w_{1,1} \vee w_{2,1} \vee w_{2,2})(w_{2,1} \vee w_{2,3})(w_{1,2} \vee w_{2,3})(w_{1,1} \vee w_{1,3})
$$
  
\n
$$
(w_{1,2}w_{1,3} \vee w_{1,4})
$$
  
\n
$$
= w_{2,4}w_{2,5}w_{3,1}(w_{1,1} \vee w_{2,1} \vee w_{2,2})(w_{2,1} \vee w_{2,3})(w_{1,2} \vee w_{2,3})
$$
  
\n
$$
(w_{1,1}w_{1,2}w_{1,3} \vee w_{1,1}w_{1,2} \vee w_{1,2} \vee w_{2,2})(w_{2,1} \vee w_{2,3})(w_{1,2} \vee w_{2,3})
$$
  
\n
$$
(w_{1,2}w_{1,3} \vee w_{1,1}w_{1,4} \vee w_{1,1}w_{1,4} \vee w_{1,3}w_{1,4})
$$
  
\n
$$
= w_{2,4}w_{2,5}w_{3,1}(w_{1,1} \vee w_{2,1} \vee w_{2,2})(w_{2,1} \vee w_{2,3})
$$
  
\n
$$
(w_{1,2}
$$

 $(w_{1.1}w_{1.2}w_{1.4}w_{2.1} \vee w_{1.1}w_{1.2}w_{1.3}w_{2.3} \vee w_{1.1}w_{1.4}w_{2.3} \vee w_{1.2}w_{1.3}w_{2.1} \vee w_{1.3}w_{1.4}w_{2.1}w_{2.3}$ 

 $\vee$   $W_{1,1}W_{1,2}W_{1,4}W_{2,1}W_{2,2} \vee W_{1,2}W_{1,3}W_{2,2}W_{2,3} \vee W_{1,3}W_{1,4}W_{2,2}W_{2,3}$ 

 $\ddot{u}_f = W_{2.4} W_{2.5} W_{3.1}$ 

 $(w_{1.1} w_{1.4} w_{2.3} \vee w_{1.2} w_{1.3} w_{2.1})$ 

 $\vee w_{1,1}w_{1,2}w_{1,4}w_{2,1} \vee w_{1,1}w_{1,2}w_{1,3}w_{2,3} \vee w_{1,3}w_{1,4}w_{2,1}w_{2,3} \vee w_{1,2}w_{1,3}w_{2,2}w_{2,3} \vee w_{1,3}w_{1,4}w_{2,2}w_{2,3})$ 

 $= w_{1.1} w_{1.4} w_{2.3} w_{2.4} w_{2.5} w_{3.1} \vee w_{1.2} w_{1.3} w_{2.1} w_{2.4} w_{2.5} w_{3.1}$ 

 $\vee w_{1,1}w_{1,2}w_{1,4}w_{2,1}w_{2,4}w_{2,5}w_{3,1} \vee w_{1,1}w_{1,2}w_{1,3}w_{2,3}w_{2,4}w_{2,5}w_{3,1} \vee w_{1,3}w_{1,4}w_{2,1}w_{2,3}w_{2,4}w_{2,5}w_{3,1}$ 

 $\vee$   $W_{1,2}W_{1,3}W_{2,2}W_{2,3}W_{2,4}W_{2,5}W_{3,1} \vee W_{1,3}W_{1,4}W_{2,2}W_{2,3}W_{2,4}W_{2,5}W_{3,1}$ 

 $\vee$   $W_{1,2}W_{1,3}W_{2,2}W_{2,3}W_{2,4}W_{2,5}W_{3,1} \vee W_{1,3}W_{1,4}W_{2,2}W_{2,3}W_{2,4}W_{2,5}W_{3,1}$  $\vee w_{1,1}w_{1,2}w_{1,4}w_{2,1}w_{2,4}w_{2,5}w_{3,1} \vee w_{1,1}w_{1,2}w_{1,3}w_{2,3}w_{2,4}w_{2,5}w_{3,1} \vee w_{1,3}w_{1,4}w_{2,1}w_{2,3}w_{2,4}w_{2,5}w_{3,1}$  $= w_{1.1} w_{1.4} w_{2.3} w_{2.4} w_{2.5} w_{3.1} \vee w_{1.2} w_{1.3} w_{2.1} w_{2.4} w_{2.5} w_{3.1}$  $\vee w_{1,1}w_{1,2}w_{1,4}w_{2,1} \vee w_{1,1}w_{1,2}w_{1,3}w_{2,3} \vee w_{1,3}w_{1,4}w_{2,1}w_{2,3} \vee w_{1,2}w_{1,3}w_{2,2}w_{2,3} \vee w_{1,3}w_{1,4}w_{2,2}w_{2,3})$  $(w_{1.1} w_{1.4} w_{2.3} \vee w_{1.2} w_{1.3} w_{2.1})$  $\ddot{u}_f = W_{2,4} W_{2,5} W_{3,1}$ 

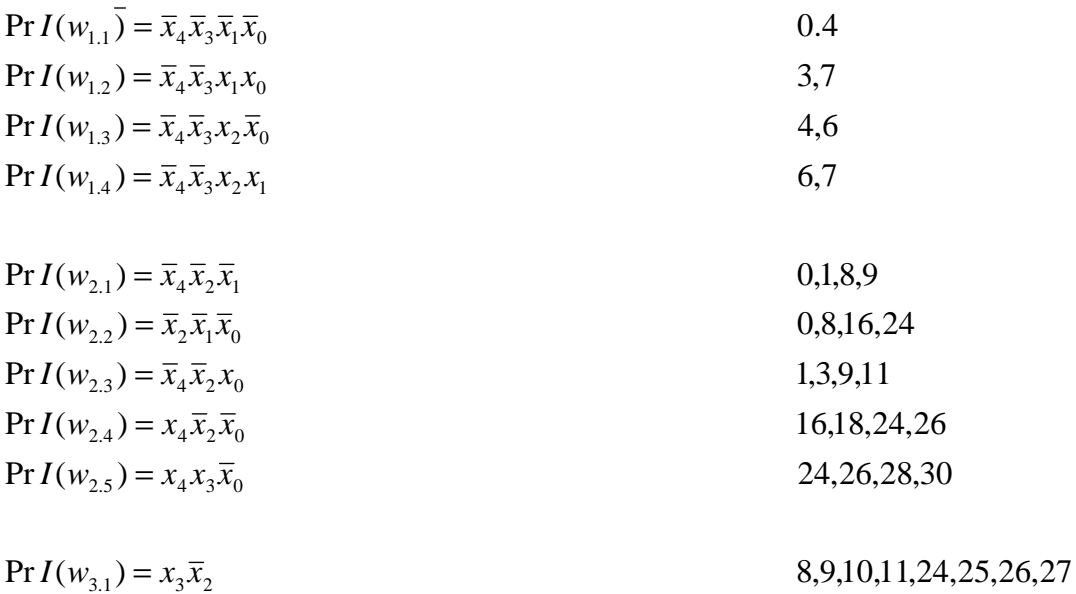

Die Primimplikanten P2.4, P2.5 und P3.1sind Kernprimimplikanten.

 $W_1$ ,  $W_2$ ,  $W_3$ ,  $W_4$ ,  $W_2$ ,  $W_3$ ,  $W_4$  $Q_{D2-\text{min}} = \overline{x}_4 \overline{x}_3 x_1 x_0 \vee \overline{x}_4 \overline{x}_3 x_2 \overline{x}_0 \vee \overline{x}_4 \overline{x}_2 \overline{x}_1 \vee x_4 \overline{x}_2 \overline{x}_0 \vee x_4 x_3 \overline{x}_0 \vee x_3 \overline{x}_2$  $W_{1,1}W_{1,4}W_{2,3}W_{2,4}W_{2,5}W_{3,1}$  $Q_{D1-\text{min}} = \overline{x}_4 \overline{x}_3 \overline{x}_1 \overline{x}_0 \vee \overline{x}_4 \overline{x}_3 x_2 x_1 \vee \overline{x}_4 \overline{x}_2 x_0 \vee x_4 \overline{x}_2 \overline{x}_0 \vee x_4 x_3 \overline{x}_0 \vee x_3 \overline{x}_2$  $Pr I(1.2/1.3/2.1/2.4/2.5/3.1)$   $W_{12}W_{13}W_{21}W_{24}W_{25}W_{34}$  $Kosten = 4 + 4 + 3 + 3 + 3 + 2 = 19$  $Pr I(1.1/1.4/2.3/2.4/2.5/3.1)$   $W_{1.1}W_{1.4}W_{2.3}W_{2.4}W_{2.5}W$  $Kosten = 4 + 4 + 3 + 3 + 3 + 2 = 19$ 

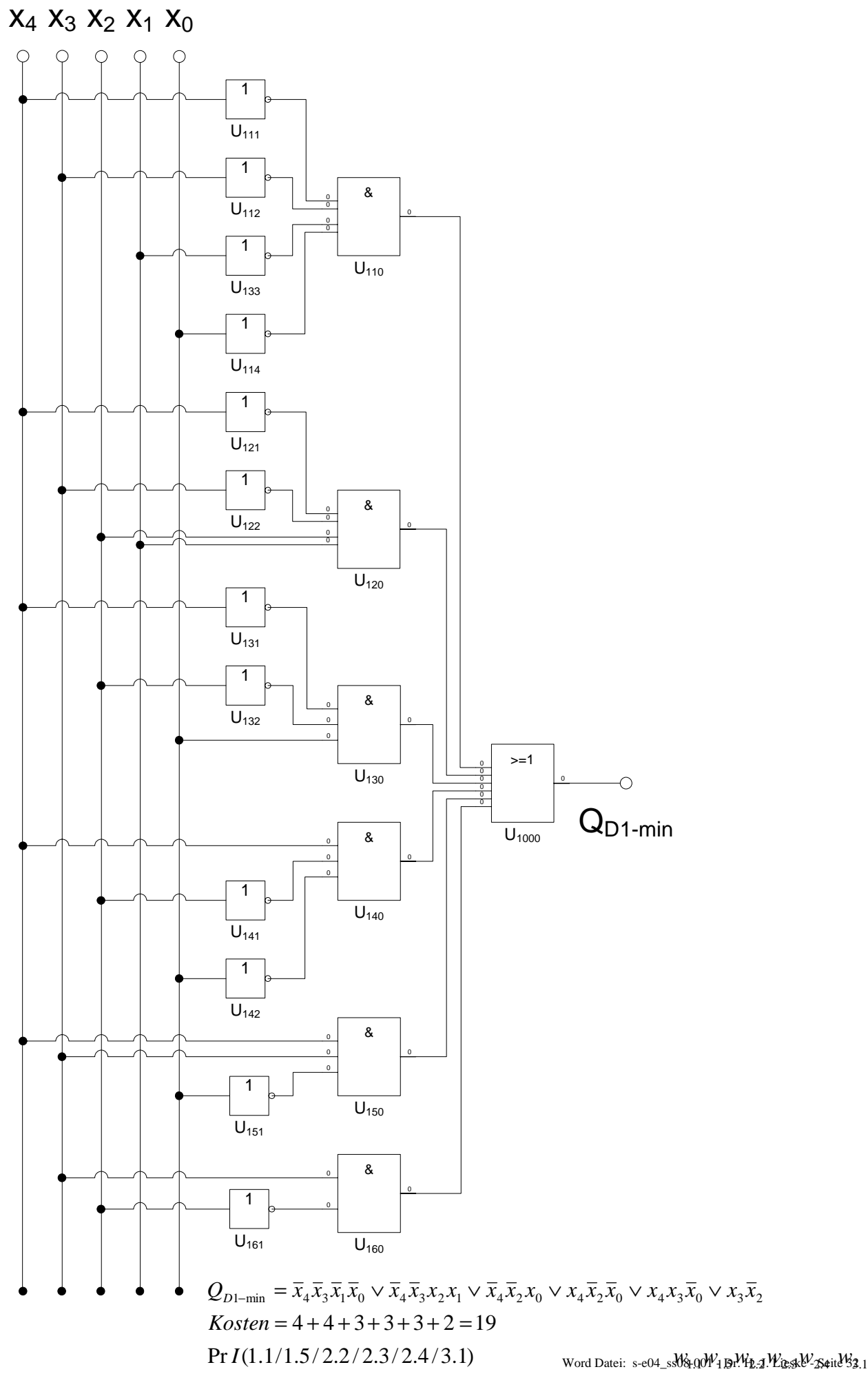

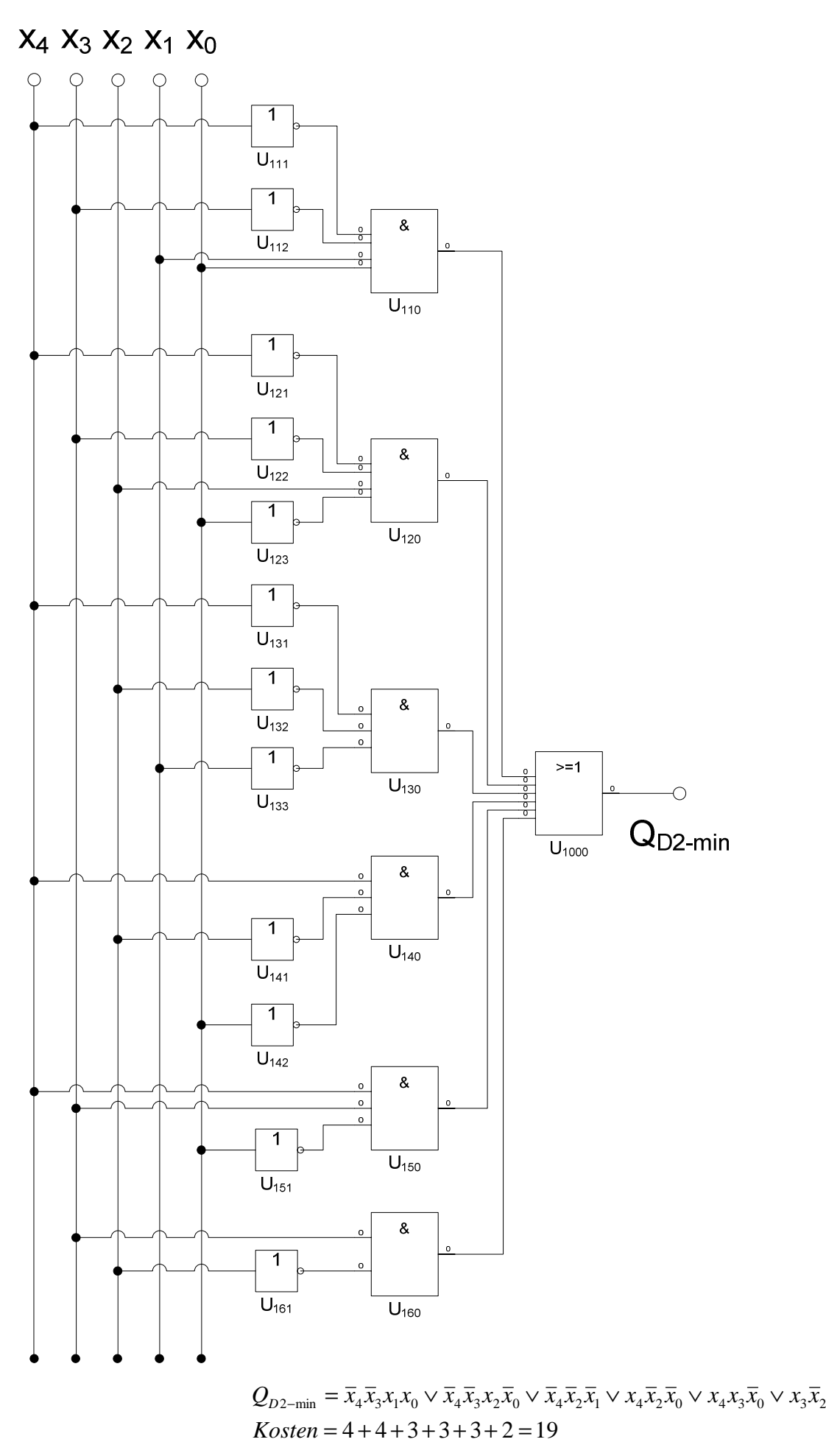

 $\Pr$   $I(1.3/1.4/2.1/2.3/2.4/3.1)$  *Word Dataji, s. a*(M cone Whi 3 KH 4 W211; 2.3 V<sub>314</sub> W

Word Datei:  $s$ -e04\_ $s$ s08- $W_4$ 1.3  $W_1$ . H.-J21  $W_2$ 2.3  $W_3$  3.1

 $W_{1,3}W_{1,4}W_{2,1}W_{2,3}W_{2,4}W_{3,1}$  $Q_{D2-\text{min}} = \overline{x}_4 \overline{x}_3 x_1 x_0 \vee \overline{x}_4 \overline{x}_3 x_2 \overline{x}_0 \vee \overline{x}_4 \overline{x}_2 \overline{x}_1 \vee x_4 \overline{x}_2 \overline{x}_0 \vee x_4 x_3 \overline{x}_0 \vee x_3 \overline{x}_2$  $W_{1,1} W_{1,5} W_{2,2} W_{2,3} W_{2,4} W_{3,1}$  $Q_{D1-\text{min}} = \overline{x}_4 \overline{x}_3 \overline{x}_1 \overline{x}_0 \vee \overline{x}_4 \overline{x}_3 x_2 x_1 \vee \overline{x}_4 \overline{x}_2 x_0 \vee x_4 \overline{x}_2 \overline{x}_0 \vee x_4 x_3 \overline{x}_0 \vee x_3 \overline{x}_2$  $Pr I(1.3/1.4/2.1/2.3/2.4/3.1)$   $W_{1.3}W_{1.4}W_{2.1}W_{2.3}W_{2.4}W_{3.4}W_{3.4}W_{3.4}W_{3.4}W_{3.4}W_{3.4}W_{3.4}W_{3.4}W_{3.4}W_{3.4}W_{3.4}W_{3.4}W_{3.4}W_{3.4}W_{3.4}W_{3.4}W_{3.4}W_{3.4}W_{3.4}W_{3.4}W_{3.4}W_{3.4}W_{3.4}W_{3.4}W_{3.4}W_{3.4}W_{3.$  $Kosten = 4 + 4 + 3 + 3 + 3 + 2 = 19$  $Pr I(1.1/1.5/2.2/2.3/2.4/3.1)$   $W_{1.1}W_{1.5}W_{2.2}W_{2.4}W_{3.4}$  $Kosten = 4 + 4 + 3 + 3 + 3 + 2 = 19$ 

# **Zur Kontrolle:**

Durch Kernprimimplikanten P2.4, P2.5 und P3.1 abgedeckte Bereiche

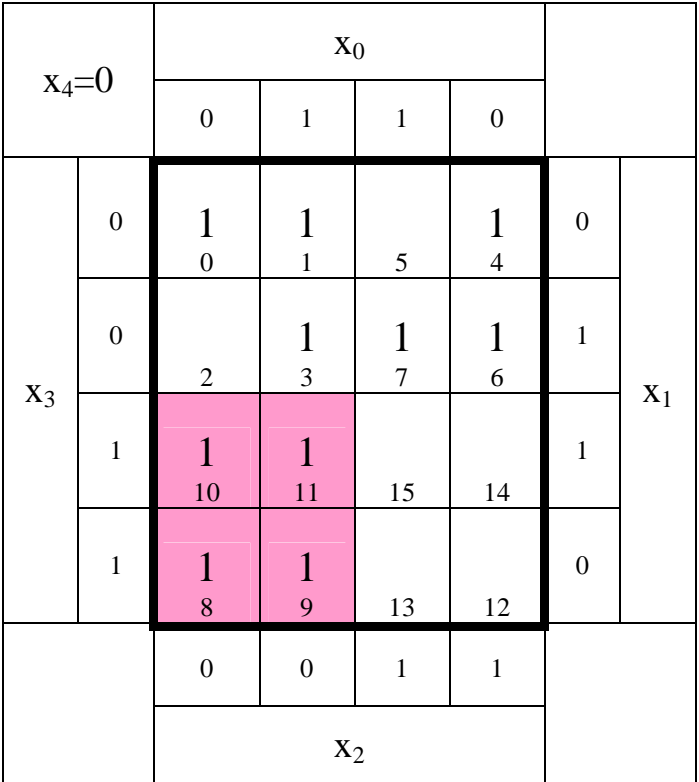

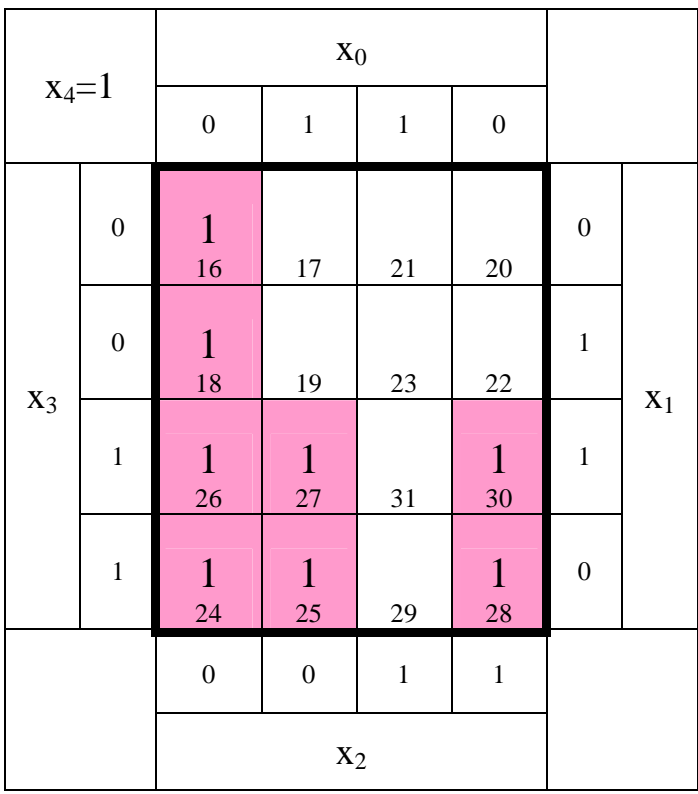

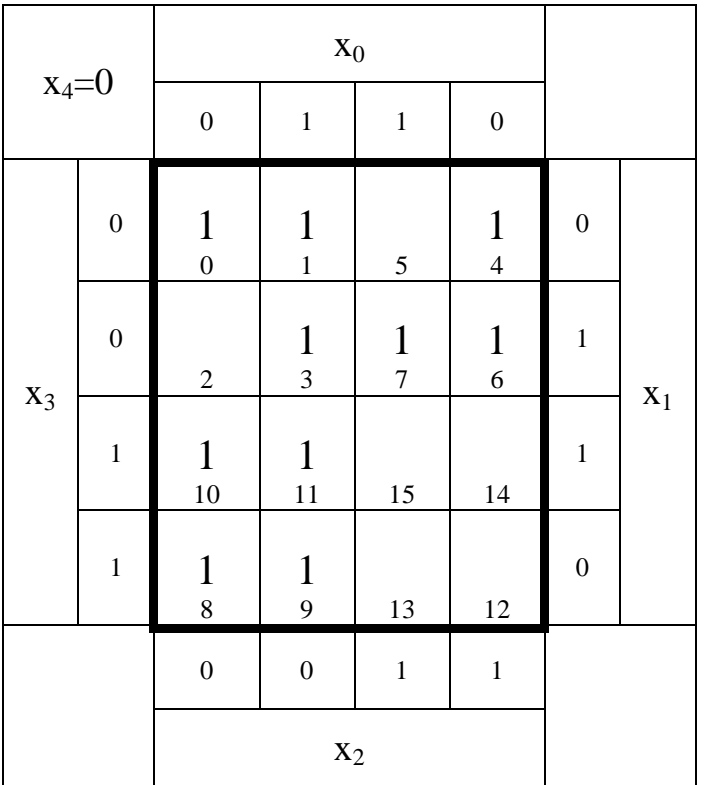

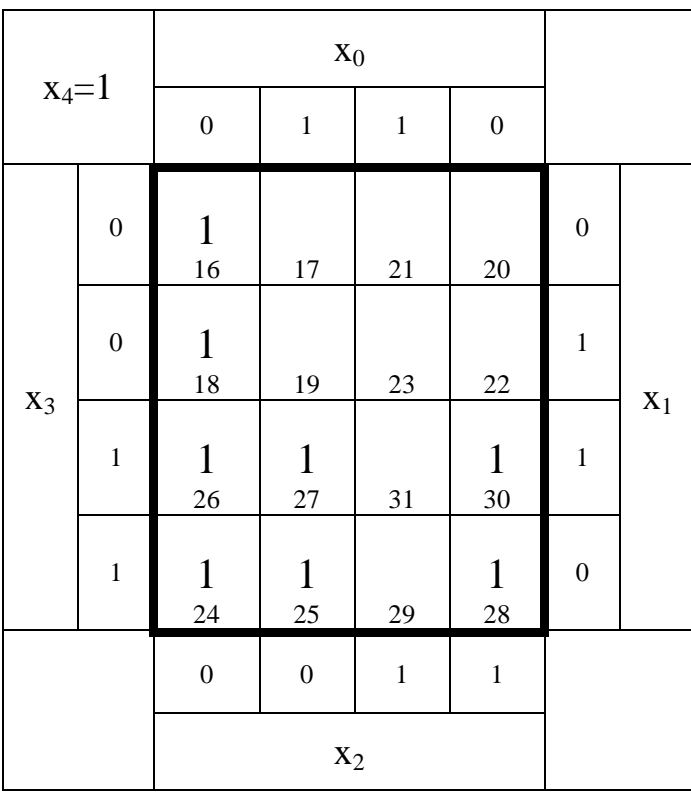

## $\ddot{u}_f = 0000000000000000000000$

 $w_{1,1}$   $w_{1,2}$   $w_{1,3}$   $w_{1,4}$   $w_{2,1}$   $w_{2,2}$   $w_{2,3}$   $w_{2,4}$   $w_{2,5}$   $w_{3,1}$ 

 $\ddot{u}_f$  =

## $\ddot{u}_f = 00000000000000000000000$

 $W_{1,1}$   $W_{1,2}$   $W_{1,3}$   $W_{1,4}$   $W_{2,1}$   $W_{2,2}$   $W_{2,3}$   $W_{2,4}$   $W_{2,5}$   $W_{3,1}$ 

 $w_{3,1}(w_{2,3}w_{3,1})(w_{2,2}w_{2,4})w_{2,4}(w_{2,2}w_{2,4}w_{2,5}w_{3,1})w_{3,1}(w_{2,4}w_{2,5}w_{3,1})w_{3,1}w_{2,5}w_{2,5}$  $(w_{2.1} \vee w_{2.3} \vee w_{3.1})$  $=(w_{1,1} \vee w_{2,1} \vee w_{2,2})(w_{2,1} \vee w_{2,3})(w_{1,2} \vee w_{2,3})(w_{1,1} \vee w_{1,3})(w_{1,3} \vee w_{1,4})(w_{1,2} \vee w_{1,4})(w_{2,1} \vee w_{2,2} \vee w_{3,1})$  $w_{3,1}(w_{2,3} \vee w_{3,1})(w_{2,2} \vee w_{2,4})w_{2,4}(w_{2,2} \vee w_{2,4} \vee w_{2,5} \vee w_{3,1})w_{3,1}(w_{2,4} \vee w_{2,5} \vee w_{3,1})w_{3,1}w_{2,5}w_{2,5}$  $(w_{2.1} \vee w_{2.3} \vee w_{3.1})$  $\ddot{u}_f = (w_{1,1} \vee w_{2,1} \vee w_{2,2})(w_{2,1} \vee w_{2,3})(w_{1,2} \vee w_{2,3})(w_{1,1} \vee w_{1,3})(w_{1,3} \vee w_{1,4})(w_{1,2} \vee w_{1,4})(w_{2,1} \vee w_{2,2} \vee w_{3,1})$